# **Lucha Loot**

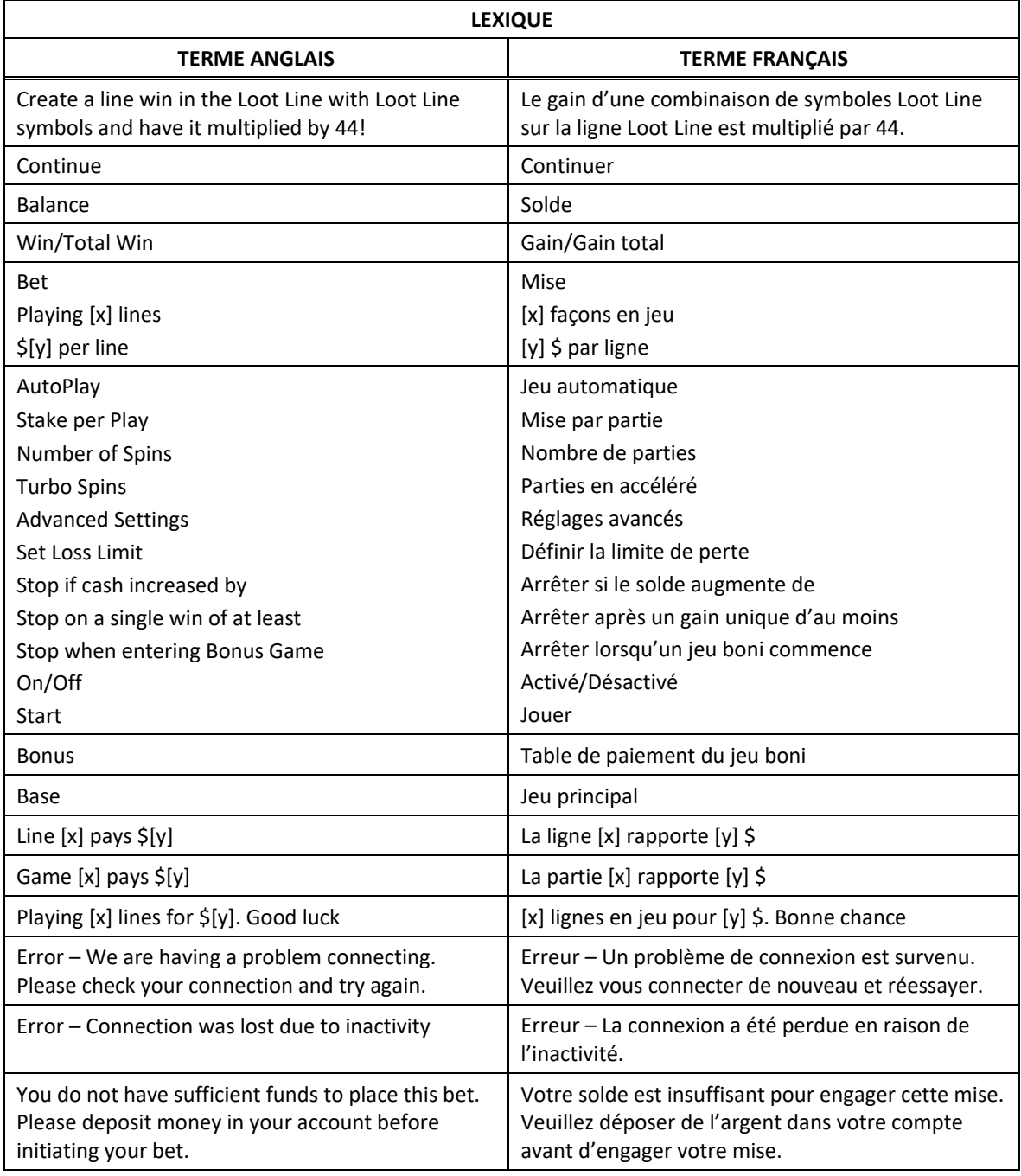

\* Certains boutons, afficheurs ou fonctionnalités pourraient ne pas apparaître.

# **Jeu boni**

#### **Déclenchement du jeu boni de sélection**

- Trois symboles **BONUS** apparaissant à n'importe quelle position des cylindres 1, 3 et 5 déclenchent le jeu boni Pick Bonus et accordent une sélection.
- Le symbole **adiun** apparaît uniquement sur les cylindres 1, 3 et 5.
- Le symbole **BONU** est un symbole dispersé.

## **Règles du jeu boni de sélection**

- Le jeu boni de sélection présente trois symboles
- Sélectionnez un symbole **politiq** pour dévoiler un lot.
- Chaque symbole **2000** accorde un lot d'une valeur de 5 à 500 fois la mise totale de la partie ayant déclenché le jeu boni.
- Le jeu boni de sélection prend fin lorsqu'il ne vous reste aucune sélection.
- À la fin du jeu boni, vous gagnez un lot correspondant à la somme des crédits accordés.

## **Jeu principal**

## **Table de paiement du jeu principal**

- Consultez les écrans d'aide pour voir une représentation graphique de la table de paiement du jeu principal.
- Les lots en crédits affichés n'ont été modifiés par aucun modificateur de mise.

# **Symbole frimé du jeu principal**

Le symbole  $\frac{1}{2}$ est frimé et remplace tous les symboles, à l'exception du symbole

## **Jeu boni Loot Line du jeu principal**

- La ligne Loot Line est une ligne de paiement à part, composée de symboles Loot Line apparaissant à n'importe quelle position des cylindres, de gauche à droite.
- Les symboles Loot Line sont encadrés d'un cadre
- Les gains sur lignes obtenus sur les lignes Loot Line sont multipliés par le multiplicateur Loot Line et par la mise sur ligne.
- Le multiplicateur Loot Line est de 44.
- Une combinaison de cinq symboles identiques **stallon** ne peut pas apparaître sur la ligne Loot Line.

# **Informations générales**

## **Lignes de paiement**

• Consultez les écrans d'aide pour voir une représentation graphique des lignes de paiement.

## **Règles des lignes de paiement**

- Les combinaisons gagnantes doivent apparaître sur des lignes actives.
- Les symboles des combinaisons gagnantes doivent s'aligner sur des cylindres adjacents, à partir du cylindre à l'extrême gauche.
- Seul le lot le plus élevé de chaque combinaison gagnante est accordé.
- Les gains sur ligne sont multipliés par la mise sur ligne.
- Les symboles dispersés accordent un lot, peu importe leur position.
- Les gains sont affichés en crédits, à moins d'indication contraire.
- Les valeurs affichées dans les écrans d'aide n'ont pas été multipliées à l'avance, à moins d'indication contraire.
- Les gains sont sujets à vérification.
- Toute défectuosité annule jeux et paiements.
- Les gains sont payés conformément à la table de paiement, disponible dans les écrans d'aide du jeu.
- Toute partie en cours sera automatiquement complétée et le lot correspondant, s'il y a lieu, sera déposé dans le compte. Dans l'éventualité où un choix pouvant avoir une incidence sur le résultat de la partie doit être effectué, la partie sera complétée selon le choix qui est proposé en haut à gauche.

## **Taux de retour au joueur**

- Arrêter l'animation en utilisant le bouton Spin ou le bouton Stop n'a aucune incidence sur le résultat de la partie.
- Le taux de retour théorique de ce jeu est de 96,00 %.
- En accédant au jeu par ce site Internet, vous êtes soumis aux restrictions de tous les éléments configurables du jeu de ce site Web, selon les conditions de l'opérateur.

#### **Compteurs**

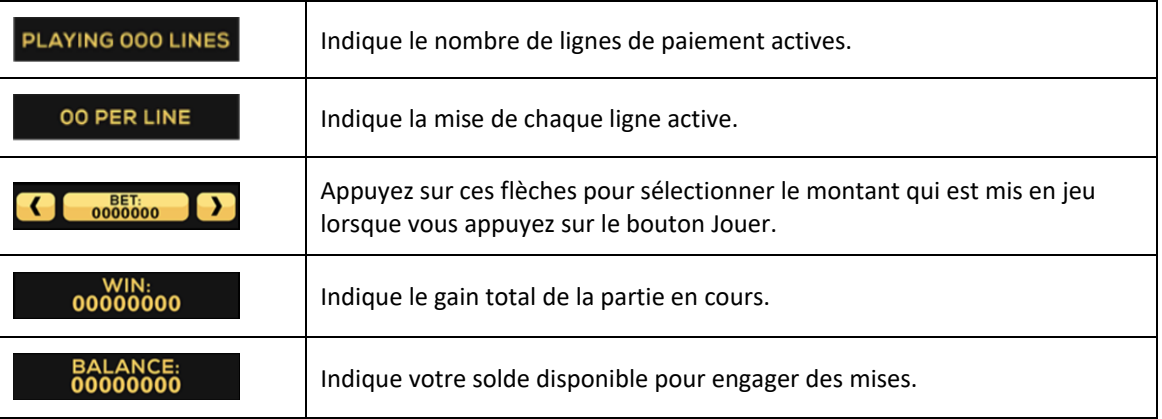

## **Reprise en cas d'interruption**

- Dans l'éventualité où la partie serait interrompue :
	- votre solde sera crédité à votre compte;
	- la partie sera complétée automatiquement;
	- dans toute situation qui demande une sélection de votre part, l'option dans le coin supérieur gauche sera sélectionnée automatiquement. Veuillez noter que cela s'applique uniquement aux jeux où vous devez effectuer des choix (jeux de sélections significatives) et pourrait ne pas s'appliquer à ce jeu.
- Pour toute situation où vous trouvez cela inadéquat, veuillez communiquer avec le soutien technique du site Web.

## **Écran de jeu boni complété**

L'écran du jeu boni complété n'affiche pas le montant gagné, à moins que le gain total soit supérieur à la mise totale.

## **Accélération des cylindres (pourrait ne pas être offert dans votre juridiction)**

- Maintenez le bouton Jouer enfoncé pour activer l'accélération des cylindres.
- Vos parties défileront plus rapidement jusqu'à ce que vous relâchiez le bouton.

# **Avis juridiques**

- Le jeu Lucha Loot a été créé par High 5 Games (H5G).
- Pour plus d'informations sur H5G, consultez le site [www.high5games.com.](http://www.high5games.com/)
- La marque de commerce et les droits d'auteur du jeu Lucha Loot sont la propriété de H5G ou sont enregistrés par H5G aux États-Unis ou dans d'autres pays.
- La marque de commerce et les droits d'auteur Loot Line sont la propriété de IGT ou sont enregistrés par IGT aux États-Unis ou dans d'autres pays.